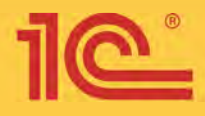

## Максим Радченко

# 1С:Программирование для начинающих

Москва «1С-Паблишинг» 2022

Детям и родителям, менеджерам и руководителям

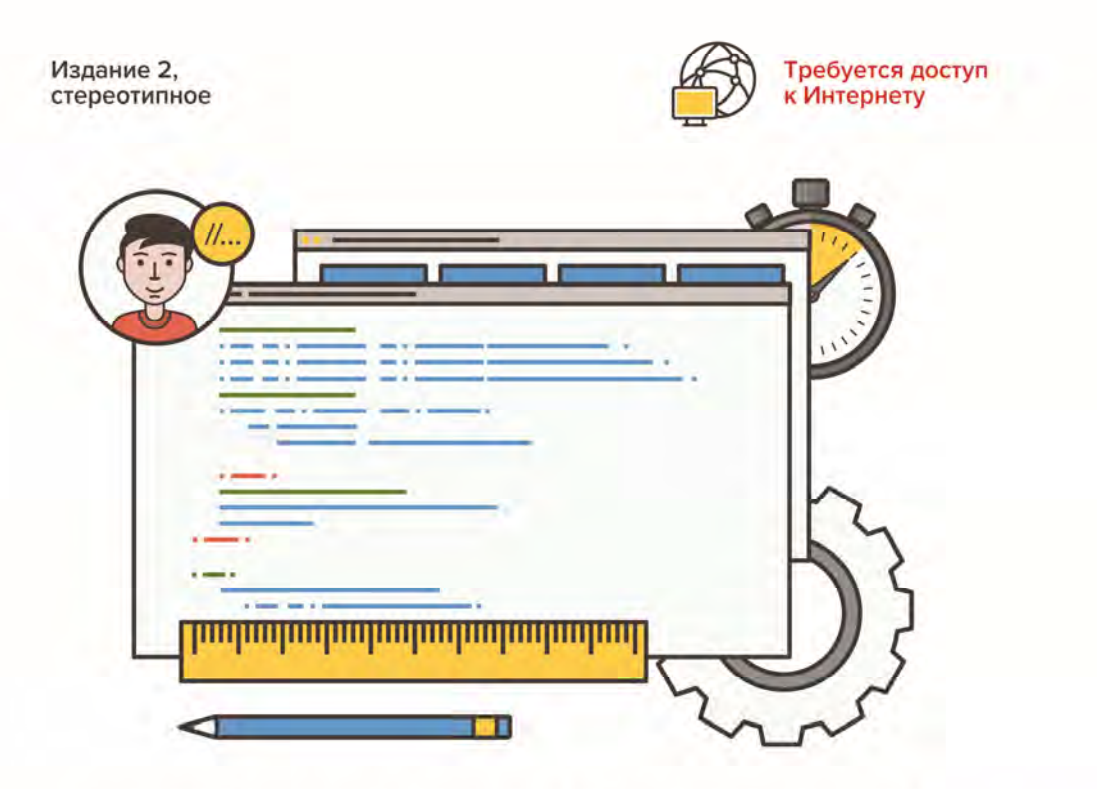

Разработка в системе «1С: Предприятие 8.3»

### **М. Г. Радченко**

## **1С:Программирование для начинающих, Детям и родителям, менеджерам и руководителям.**  Разработка в системе «1С: Предприятие 8.3» **O-е стереотипное издание**

Электронная книга в формате pdf; ISBN 978-5-9677-3224-9.

Электронный аналог издания «IC:Программирование для начинающих. Детям и родителям, менеджерам и руководителям. Разработка в системе "IC:Предприятие 8.3", 2-е стереотипное издание» (ISBN 978-5-9677-3172-3, M.: ООО «IC-Паблишинг», 2022; артикул печатной книги по прайс-листу фирмы «1С»: 4601546146359); по вопросам приобретения печатных изданий издательства «1С-Паблишинг» обращайтесь к партнеру « $1C$ », обслуживающему вашу организацию, или к другим партнерам фирмы « $1C$ ».

Книга адресована читателям, которые совсем не знают программирования, но хотят научиться создавать собственные программы в системе «1С:Предприятие 8». Она подойдет и школьникам 12–16 лет, и взрослым, которые хотели бы научиться «программировать в 1С».

В книге рассматривается практический пример создания простого прикладного решения. Он позволяет освоить базовые понятия и базовые приемы программирования, научиться использовать среду разработки (конфигуратор), овладеть встроенным языком и языком запросов, познакомиться с устройством базы данных, приобрести навыки отладки прикладных решений.

Книга содержит большое количество рисунков и примеров кода на встроенном языке, снабженных подробными комментариями. Кроме этого, после многих ключевых разделов даются задания для самостоятельной работы, ответы на эти задания содержатся в конце книги.

Для создания демонстрационных примеров использована учебная версия платформы 8.3.8.1933. Для самостоятельного выполнения этих примеров требуется доступ к Интернету, чтобы скачать (бесплатно) учебную версию платформы и демонстрационные конфигурации.

Это 2-е издание является стереотипным, не отличается по содержанию от 1-го издания книги с тем же названием, выпущенного в 2017 году издательством "1С-Паблишинг" (печатное издание - ISBN 978-5-9677-2628-6, артикул "1С" 4601546129550).

## Оглавление

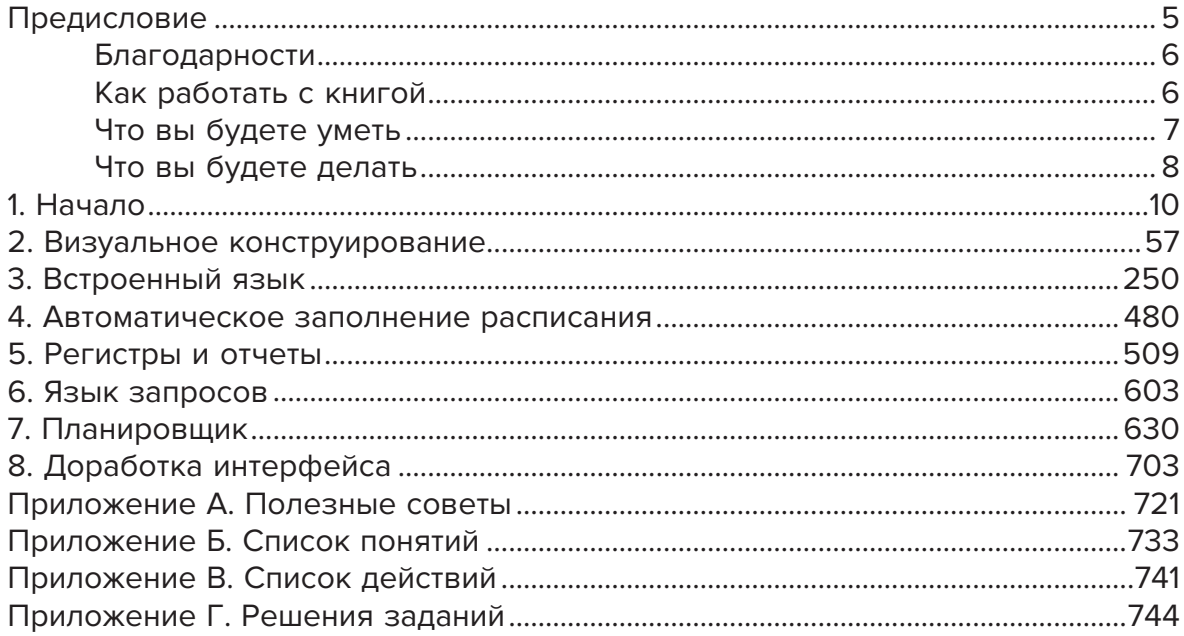

## **Предисловие**

Это необычная книга.

Это книга «про 1С» для тех, кто совсем не знает программирования.

Она научит вас создавать собственные программы в системе «1С:Предприятие 8». Она научит вас разбираться в чужих программах, исправлять ошибки, добавлять в программы что-то новое. Но это не главное.

Главное и необычное заключается в том, что эта книга научит вас думать «как программист». Мыслить не определениями и правилами, а образами и аналогиями. Именно таким способом вы будете знакомиться и с компьютером вообще, и с программами, и с языками, и с самой системой «1С:Предприятие».

Поэтому книга подойдет и школьникам 12–16 лет, и взрослым, которые хотели бы научиться «программировать в 1С». Она даст вам основы, о которых обычно не рассказывают или рассказывают очень мало.

Обычно объясняют, что из чего состоит, какая команда что делает, какую кнопку нужно нажать. И только через некоторое время, с опытом, вы начинаете понимать, как же все это «устроено на самом деле». В голове у вас появляется какой-то образ.

В этой книге будет ровно наоборот. Вы сразу будете пытаться искать аналогии, придумывать образы, воображать, на что из привычных вещей это похоже. Что вы хотите сделать или где вы сейчас находитесь. А какую именно команду написать или какую кнопку нажать, вам всегда подскажет компьютер и «1С:Предприятие». Главное – знать, куда обратиться за подсказкой. Этому вы тоже научитесь.

Все эти базовые знания пригодятся вам не только при создании программ «1С», но и при работе в любой другой среде разработки, при использовании любого другого языка программирования. Поэтому книга будет полезна просто для того, чтобы «войти» в мир программирования и понимать, «как все устроено».

## **БЛАГОДАРНОСТИ**

Спасибо Егору Радченко, Ивану Бойко и Егору Бойко за тестирование глав книги. Их отзывы и комментарии помогли улучшить эту книгу и сделать ее более понятной.

## **КАК РАБОТАТЬ С КНИГОЙ**

Уровень ваших знаний о компьютерах и программировании может быть разным. Это не зависит от возраста. Часто школьники и студенты могут знать больше, чем взрослые.

Но мне хотелось сделать эту книгу удобной и интересной независимо от того, какая начальная подготовка у вас есть. Поэтому существуют два способа читать эту книгу.

**Если вы ничего не знаете**, вы можете читать ее по порядку. Все объяснения будут вам понятны независимо от возраста. Незнакомые действия и термины я буду вводить постепенно. Вы не должны столкнуться с тем, что нужно сделать что-то, о чем я еще не рассказывал.

**Если вы что-то знаете**, вы можете пропускать отдельные части книги. Специально для этого в начале каждой главы есть такие примечания:

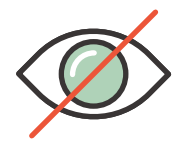

#### **НЕ ЧИТАЙТЕ ЭТУ ГЛАВУ!**

#### **Если вы**:

- знаете, что такое программа и что такое операционная система;
- понимаете, чем прикладное программное обеспечение отличается от системного;
- знаете, что такое среда исполнения; вы можете смело перейти к разделу «Как устроено "1С:Предприятие"» на стр. 30.

Это избавит вас от «унылого» чтения про очевидные вещи. Вы сможете заняться только «крутыми» заданиями и примерами.

Но на этом пути вы можете столкнуться с тем, что я использую незнакомые вам термины или прошу вас выполнить незнакомое действие. Тут вам помогут два приложения: «Список понятий» и «Список действий». Они находятся в конце книги. В них вы найдете то, что вам незнакомо, и номер страницы, где об этом написано.

По ходу всей книги вы будете выполнять один большой пример, который в конце превратится в настоящую полезную программу. Разные части этого примера вы можете скачать и посмотреть в любой момент, для того чтобы проверить себя, если где-то запутались или если что-то не получается. Как это сделать, написано на странице 721.

После многих разделов есть задания для самостоятельной работы. А в конце книги, в приложении, есть решения этих заданий. Тренируйтесь, проверяйте себя. Если ваше решение не совпадает с ответом, это еще не значит, что ваше решение неправильное. Программирование - это творческий процесс. Одну и ту же вещь можно сделать разными способами. В решении я показываю понятный и удобный способ. Но во многих случаях существуют и другие способы - может быть, менее понятные или менее удобные.

## ЧТО ВЫ БУДЕТЕ УМЕТЬ

Вы научитесь создавать прикладные решения «1С: Предприятия». Научитесь изменять их. Научитесь работать с ними не только как программисты, но и как обычные пользователи. Но это не самое интересное.

Самое интересное, что вы научитесь многим вещам, которые пригодятся даже без системы программ «1С: Предприятие».

В процессе создания своей программы вы освоите базовые понятия, базовые приемы программирования. Они одинаковы для всех распространенных систем и языков программирования.

Вы научитесь использовать среду разработки «1С: Предприятия», конфигуратор. Приемы и понятия, которые в ней используются, есть и в других средах разработки. Если потом вы решите освоить другую систему разработки, многие вещи будут вам понятны и знакомы.

Вы научитесь писать программы на встроенном языке «1С: Предприятия». Он имеет много общих черт с другими популярными языками программирования. Если потом вы захотите освоить другой язык, сделать это будет гораздо проще, чем если бы вы начинали с нуля.

Вы познакомитесь с тем, как и где «1С: Предприятие» хранит свои данные. Вы будете понимать, как устроены базы данных. Если потом вы захотите ближе познакомиться с одной из них, начальные знания у вас уже будут.

И, наконец, вы научитесь использовать еще один язык, который есть внутри «1С: Предприятия», - язык запросов. Язык запросов «1С: Предприятия» основан на одном из самых популярных языков работы с данными - SQL. Поэтому последующее освоение языка SQL или его диалектов будет для вас совсем простым.

## ЧТО ВЫ БУДЕТЕ ДЕЛАТЬ

Все, что вы будете изучать, вы будете сразу же пробовать на компьютере, в «1С: Предприятии». В результате вы сделаете программу, прикладное решение, которая будет называться «Дневник».

Вы наверняка учились в школе или еще учитесь. Поэтому вы прекрасно знаете, что такое школьный дневник. Школьный дневник раньше был в виде тетрадки (рис. 0.1), теперь во многих школах он существует в электронном виде.

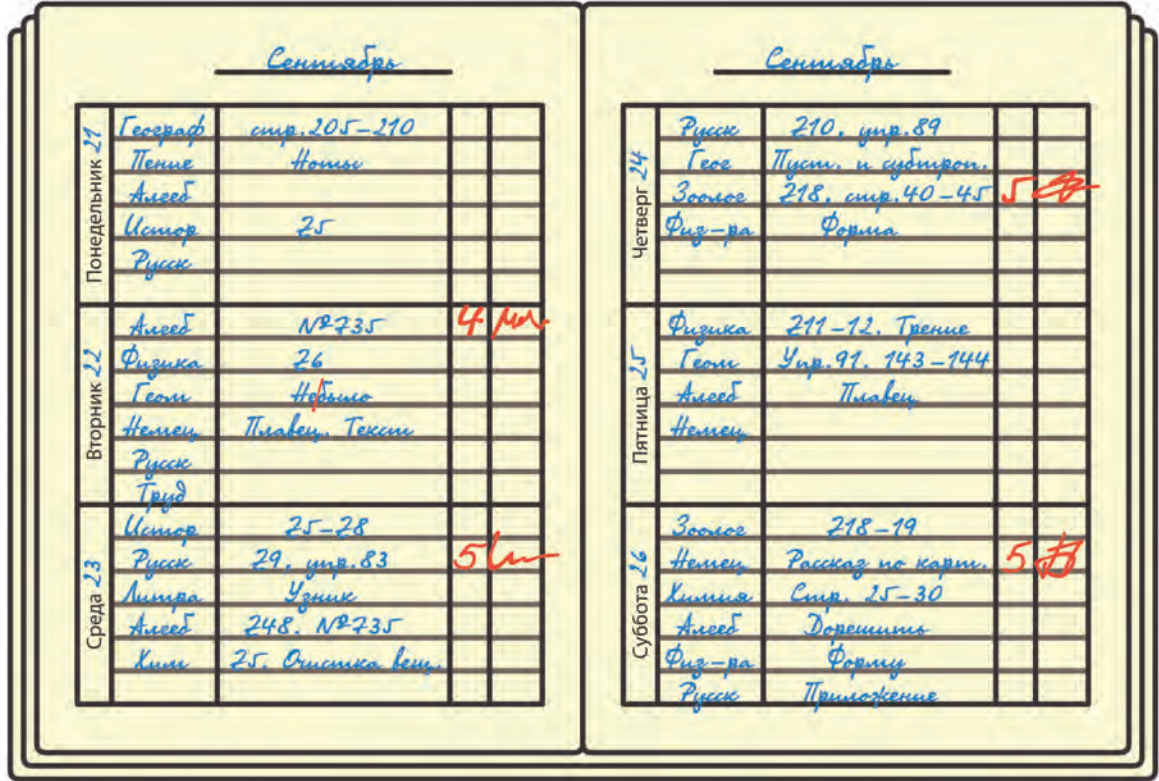

**Рис. 0.1.** Школьный дневник

Вы сделаете свою версию электронного школьного дневника с помощью системы программ «1С:Предприятие».

## $1. H<sub>a</sub>$ чало

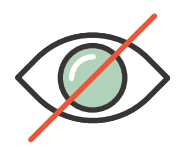

### НЕ ЧИТАЙТЕ ЭТУ ГЛАВУ!

#### Если вы:

- знаете, что такое программа и что такое операционная система;
- понимаете, чем прикладное программное обеспечение отличается от системного:
- знаете, что такое среда исполнения; вы можете смело перейти к разделу «Как устроено "1С: Предприятие"» на стр. 30.

#### Если кроме этого вы:

- знаете, что такое прикладные решения «1С:Предприятия»;
- понимаете, для чего нужны платформа и конфигуратор;
- знаете, почему «1С: Предприятие» является системой программ; вы можете смело перейти к разделу «Установка» на стр. 39.

Если у вас уже установлена платформа «1С: Предприятие» и вы знаете, как ее запускать, смело переходите к главе 2 «Визуальное конструирование» на стр. 57.

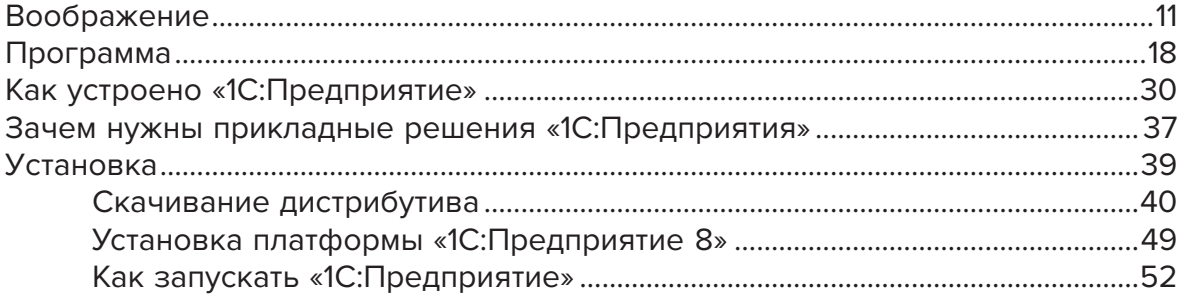

Если вы не прочитали предисловие, сейчас самое время это сделать. Иначе вам будет непонятно, почему следующий раздел называется «Воображение».

#### **ВООБРАЖЕНИЕ**

Одно упражнение понадобится вам с самого начала. Вы его хорошо знаете, но вряд ли вы думали, что оно может иметь непосредственное отношение к компьютерам.

Представьте, что вы стоите на лугу и смотрите вдаль (рис. 1.1). Что вы видите?

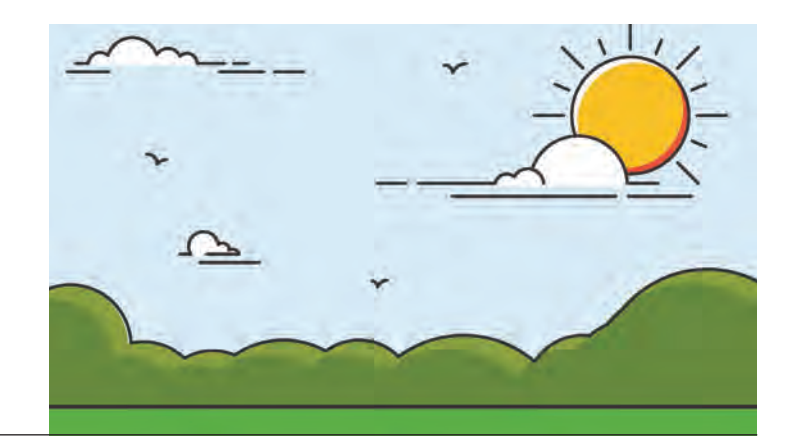

**Рис. 1.1.** Лес вдалеке

Вы видите, что где-то есть лес. Где-то его нет. Какой именно там лес, густой он или нет, не видно с такого расстояния. Единственное, что вы можете точно сказать, что «в той стороне есть лес». И в другой стороне тоже есть еще один лес.

Теперь подойдите ближе (рис. 1.2).

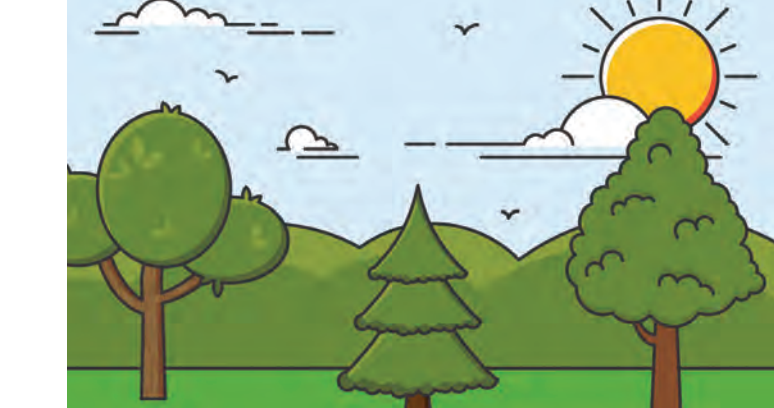

**Рис. 1.2.** Лес вблизи Все изменилось. Вы видите, что лес – это не сплошная зеленая масса. Он состоит из разных деревьев. В нем есть высокие деревья, есть деревья пониже. Есть хвойные деревья, есть лиственные. Вы можете сказать, что справа и слева есть лиственные деревья. А в центре есть хвойные.

Однако теперь вы ничего не можете сказать про лес «вообще». Теперь вы не можете ответить на вопросы: «А в той стороне есть лес?», «А в этой?» С того места, где вы находитесь, уже не видно «другие леса».

Что же произошло? Ведь лес никуда не делся. Деревья не умеют ходить.

Произошло то, что вы изменили свое положение. Вы приблизились к лесу. И, находясь здесь, в новом месте, вы уже не можете говорить теми словами, которыми говорили на старом месте: «лес», «луг». Зато здесь у вас появились новые слова: «хвойные деревья», «лиственные деревья». А раньше для вас это была одна «зеленая масса».

Идите дальше. Зайдите в лес (рис. 1.3).

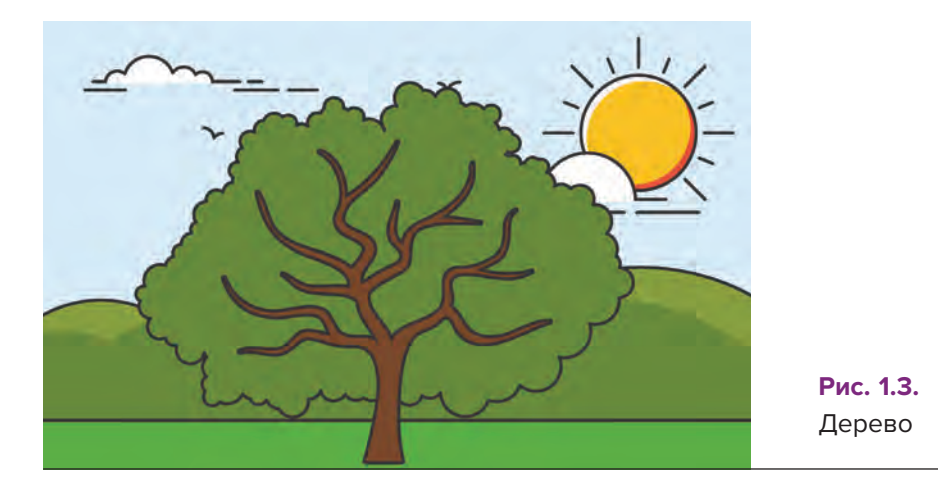

Опять все изменилось.

Теперь вы видите, что каждое дерево состоит из ствола и веток. Ствол толстый и расположен вертикально. Ветки тоньше и расположены горизонтально по разные стороны ствола. Вы опять используете новые слова: «ствол», «ветка».

Теперь, находясь в этом месте, вы можете сделать пару важных замечаний.

Оказывается, вы не просто двигаетесь вперед. Оказывается, не просто меняются «картинки» вокруг вас одна за другой. Нет. На самом деле вы как бы «проникаете внутрь» тех слов, понятий, которые видите. Вы даже так и говорите: «Войти в лес».

В самом начале вы видели лес, теперь вы в него вошли. По мере своего движения вы видите, что предмет, понятие, которое раньше казалось вам одним целым, на самом деле состоит из множества разных частей.

Во время каждой остановки вы используете слова и понятия, обозначающие то, что находится вокруг вас. При этом слова и понятия, которые вы использовали раньше, для вас уже недоступны. Они находятся где-то «снаружи».

Но благодаря им вы имеете представление о том, где вы находитесь сейчас. Вы понимаете, что вы «внутри леса». Внутри какого именно леса, уже не так важно. Того, что был на пригорке, или того, что был на горизонте.

Продолжайте рассматривать деревья. Вы видите, что есть деревья с короткими стволами и множеством веток. А есть деревья, у которых длинный и высокий ствол, а веток даже и не видно. Настолько высоко они находятся. Но вы понимаете, что, несмотря на это, все деревья похожи друг на друга. У них у всех есть корни, ствол и ветки.

Из этого вы можете сделать еще одно интересное наблюдение.

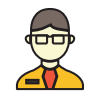

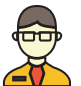

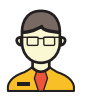

Несмотря на то что все деревья разные, вам не нужно изучать каждое из них в отдельности. Достаточно понять, как устроено одно из деревьев, а остальные деревья, по большому счету, будут устроены точно так же.

Конечно, у каждого из них будут свои особенности. И вообще двух совершенно одинаковых деревьев не бывает. Но сейчас, когда вы стоите рядом с ними, все они для вас выглядят похожими друг на друга. Корень, ствол, ветки. Где-то наверху «зеленая шапка». Особенностей вы не замечаете. Вам их не видно. И сейчас они вас даже и не интересуют.

В лес вы уже зашли, теперь забирайтесь на дерево. Когда вы окажетесь наверху, вы увидите, что на ветках есть листья (рис. 1.4).

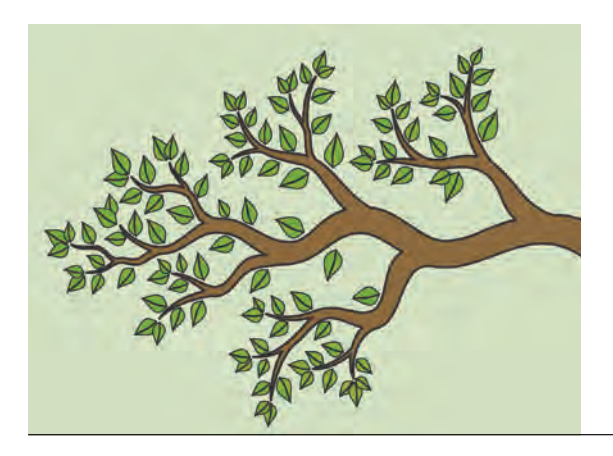

**Рис. 1.4.** Листья на ветках

Здесь вы снова можете заметить, что «зеленая шапка», которая раньше казалась вам одним целым, на самом деле состоит из отдельных листьев. А все листья похожи друг на друга.

Если притянуть ветку к себе, то вы увидите, как выглядит один лист (рис. 1.5).

Таким образом вы максимально глубоко проникли «внутрь» леса. «Залезть» еще глубже, внутрь листа, вам не удастся без специальных инструментов. Да это и не нужно.

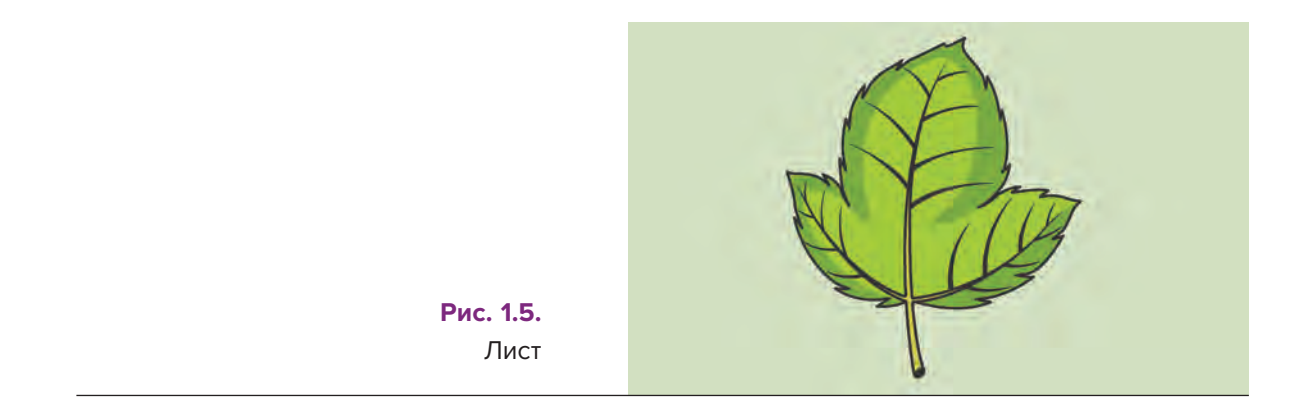

А теперь спуститесь с дерева и потом выйдите обратно на луг. Что будет происходить? Что вы увидите?

В какой момент вы снова увидите ствол, ветви? Когда вы увидите, что лес хвойный? Или, наоборот, лиственный? Когда вам станут видны другие рощи и перелески?

В каждый из этих моментов попробуйте представить, где вы находитесь. И где вы находились до этого.

Такое, казалось бы, простое упражнение очень поможет вам во всех дальнейших занятиях.

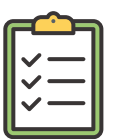

#### **1.1. ЗАДАНИЕ ПРОСТОЕ**

Если вы хотите потренироваться еще, вот вам несколько картинок. Попробуйте из них составить такое же «путешествие». Попробуйте, глядя на каждую из картинок, записать, какие слова вы используете для того, чтобы описать то, что видите. Попробуйте представить, где вы находитесь. Представьте, где вы находились до этого, когда «были» на предыдущей картинке.

Чтобы не упрощать вашу задачу, я не буду давать картинкам названий. Просто «пункт 1», «пункт 2» и «пункт 3» (рис. 1.6 – 1.8).

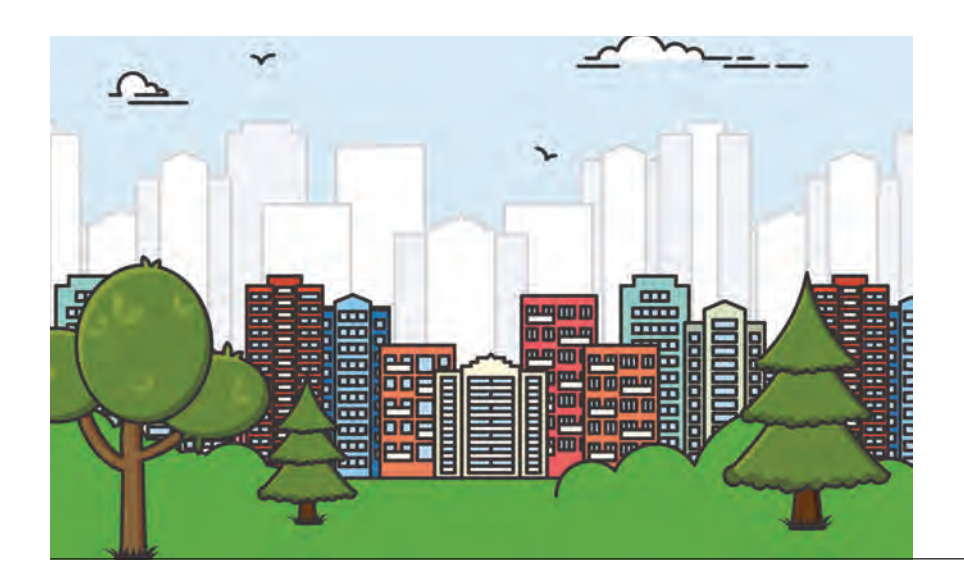

**Рис. 1.6.** Пункт 1

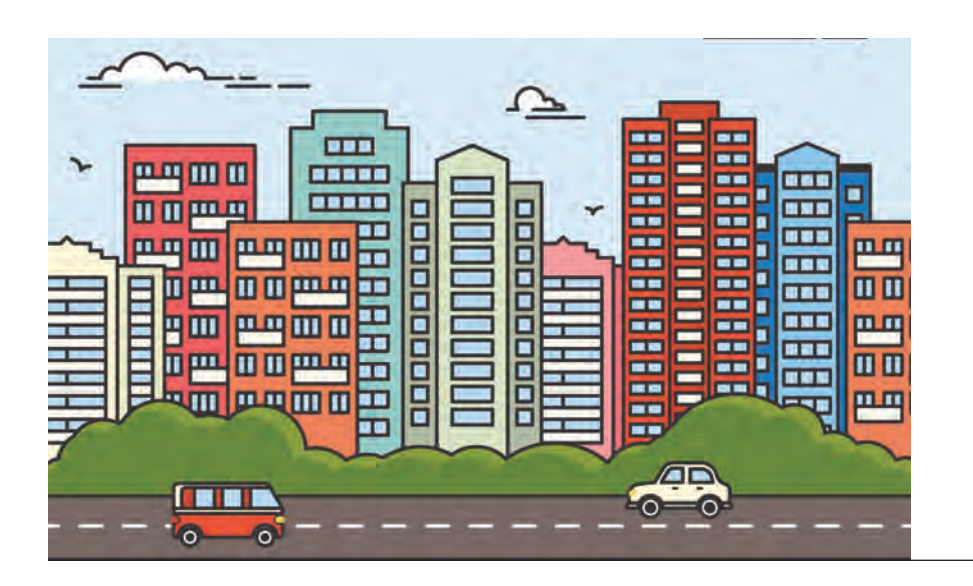

**Рис. 1.7.** Пункт 2

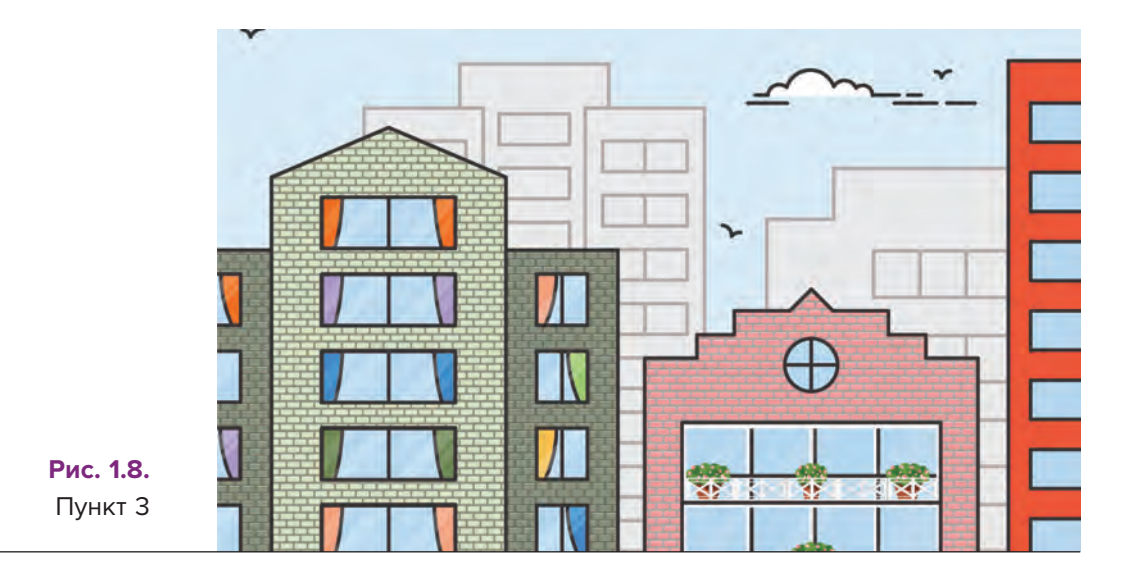

#### **1.2. ЗАДАНИЕ СЛОЖНОЕ**

Вы можете сами придумать похожий пример.

Вы летали на самолете и смотрели в иллюминатор? Вспомните, что вы видели с того момента, когда самолет находился высоко в воздухе, до того момента, когда он приземлился.

. . . . . . . . . . . . . . . .

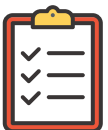

#### **1.3. ЗАДАНИЕ СЛОЖНОЕ**

Вы ходили по морю на корабле? Вспомните, что вы видели с того момента, когда на горизонте показался маленький кусочек суши, до того момента, когда корабль пришвартовался в порту.

### **ПРОГРАММА**

Теперь, когда вы сделали небольшую зарядку для своего воображения, вы можете заняться компьютером и программами. Отойдите от компьютера и посмотрите на него издалека.

Отсюда видно, что компьютер - это просто железный ящик (или пластмассовая коробка), в котором что-то работает. Вы совершенно точно не ошибетесь, если скажете, что внутри него программы. Сам по себе этот железный или пластмассовый ящик совершенно бесполезен. Но именно программы, которые внутри, делают его интересным и полезным для вас.

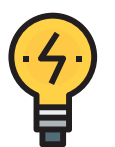

## **COBET**

В процессе разработки прикладного решения я буду использовать разные новые для вас термины. Например, программа. Но только в первый раз я буду рассказывать, что это такое. Если потом вы вдруг встретите термин, но не сможете вспомнить, что он значит, в конце книги есть Приложение Б. «Список понятий». В этом приложении вы можете найти термин и узнать, на какой странице книги о нем рассказывается.

Вспомните первую картинку, с который вы начинали (рис. 1.9).

Вся эта зелень, которую вы видите, - это программы. Их много, они разные. Сейчас вам не важно, как выглядит отдельная травинка, кустик, дерево. Вас интересует один принципиальный вопрос.

Все эти растения не висят в воздухе. Они растут в земле, в почве. Существует почва - значит, на ней может что-то вырасти. Нет почвы не будет травы, не будет и деревьев.

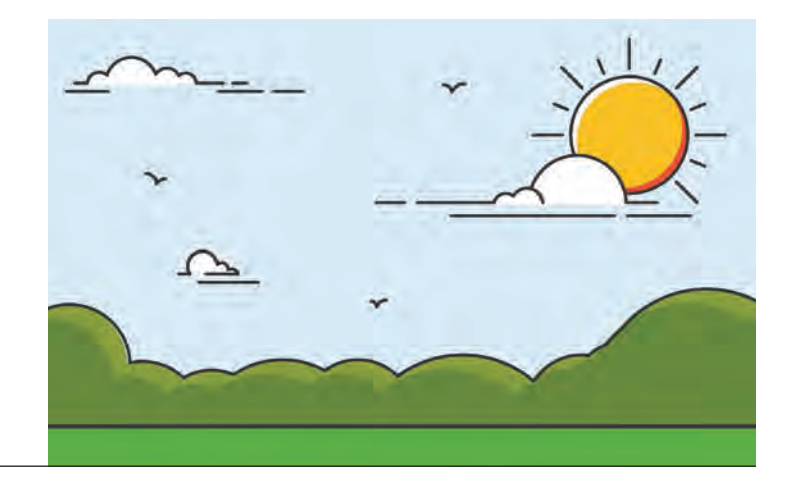

**Рис. 1.9.** Лес издалека

В каждом компьютере тоже есть такая почва. Она называется операционная система (рис. 1.10).

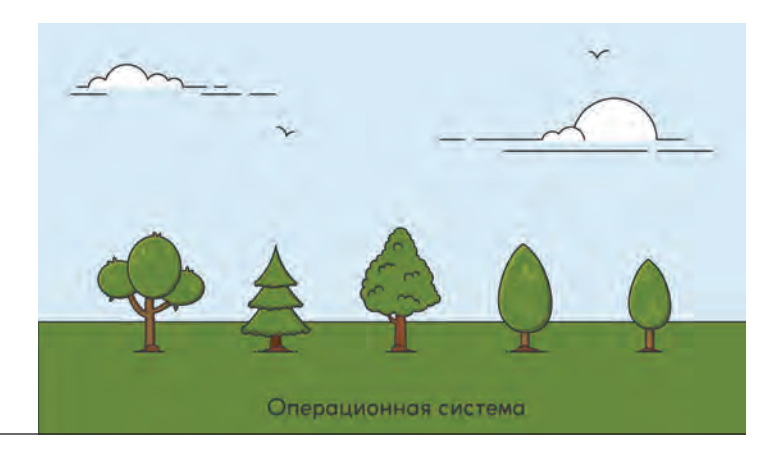

**Рис. 1.10.** Операционная система

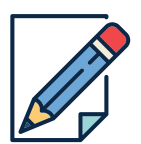

. . . . . . . . . . .

#### **ПРИМЕЧАНИЕ**

Я не рассматриваю специализированные вычислительные устройства, в которых операционной системы может и не быть.

**Операционная система есть в компьютере всегда**. Когда вы включаете компьютер, проходит некоторое время до того, как вы можете начать что-то делать. В это время как раз запускается операционная система. Пока компьютер работает, операционная система тоже работает.

**Операционные системы бывают разные**. Операционная система не одна. Их не две и не три. Их много, и они разные. Точно так же, как и почва. Бывает песок, бывают камни, бывает чернозем (рис. 1.11).

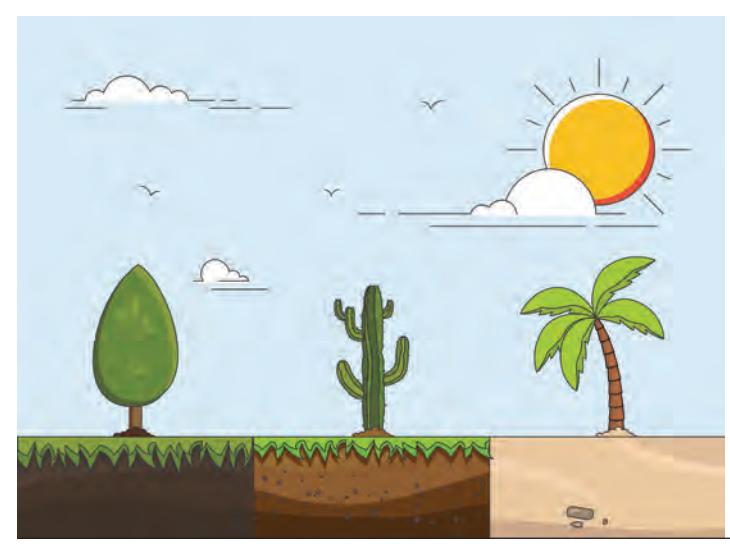

**Рис. 1.11.** Каменистая, песчаная почва и чернозем

На домашних и офисных компьютерах сейчас больше всего распространена операционная система Microsoft Windows (или просто Windows). Но встречаются и другие операционные системы, например Linux или OS X.

На мобильных устройствах чаще всего используются такие операционные системы, как Android, iOS или Windows Phone.

**Большая часть операционной системы вам не видна**. Если вы снова посмотрите на первую картинку (рис. 1.12), то заметите, что почву практически не видно.

Кругом одна зелень. Но вы знаете, что почва есть. Если вы посмотрите вниз, то обязательно увидите верхний слой почвы. Вы можете посадить в него какой-нибудь цветок или, наоборот, выдернуть какое-то растение.

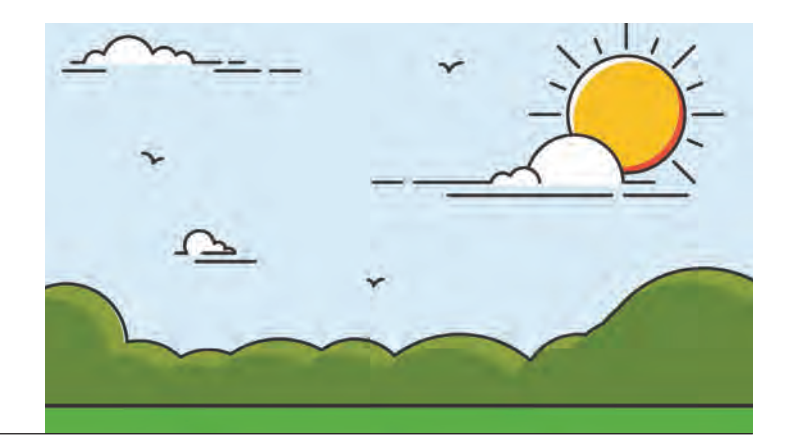

**Рис. 1.12.** Лес вдалеке

С операционной системой то же самое. После включения компьютера или планшета вы видите какие-то значки, на которые можно нажать мышью или прикоснуться к ним пальцем. Вы можете посмотреть, какие программы есть, можете запустить какую-нибудь программу.

Все эти действия позволяет вам делать операционная система. Но это лишь небольшая, «верхняя» ее часть. Основная «масса» операционной системы от вас скрыта, вам не видна и вам, что самое интересное, не нужна (рис. 1.13).

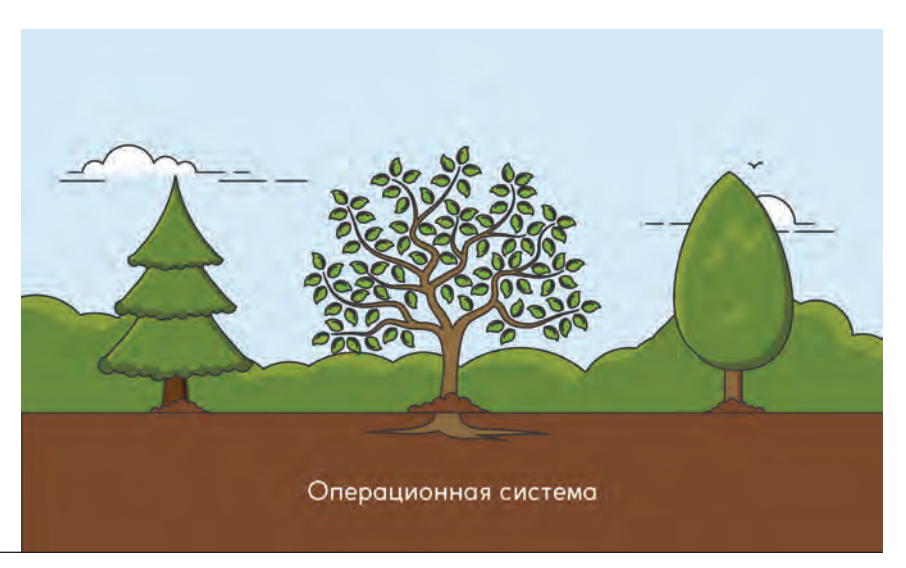

**Рис. 1.13.** Операционная система

Вы постоянно пользуетесь операционной системой, но включаете компьютер совсем не ради нее. Это очень похоже на прогулки по лесу или по лугу. Да, вы постоянно «топчете» ногами верхний слой почвы. Если бы его не было, вы вообще не смогли бы никуда дойти. Но вы выходите на прогулку не ради этого. А ради того, чтобы посмотреть, какие красивые цветы растут на лугу, какие высокие деревья в лесу (рис. 1.14).

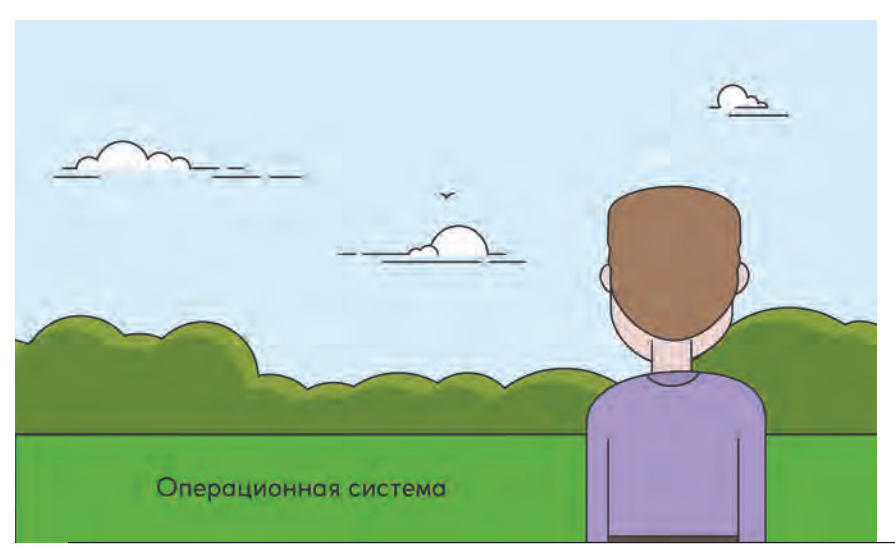

Рис. 1.14. Человек разглядывает деревья

Так же и с компьютером. Вы включаете его для того, чтобы запустить какую-нибудь полезную или интересную для вас программу. А совсем не ради того, чтобы посмотреть на операционную систему.

#### Операционная система - это тоже программа, но «другая».

Из того, что я только что рассказал, самое время сделать один важный вывод. Есть программы, «ради которых вы включаете компьютер». И есть программы, «без которых ничего не будет работать». И для тех, и для других программ существуют свои общие названия.

Программы, «без которых ничего не будет работать», называют системными программами или системным программным обеспечением. Людей, которые разрабатывают такие программы, называют системными программистами. А само это занятие – системным программированием. Очень хороший пример системной программы - это операционная система (рис. 1.15).

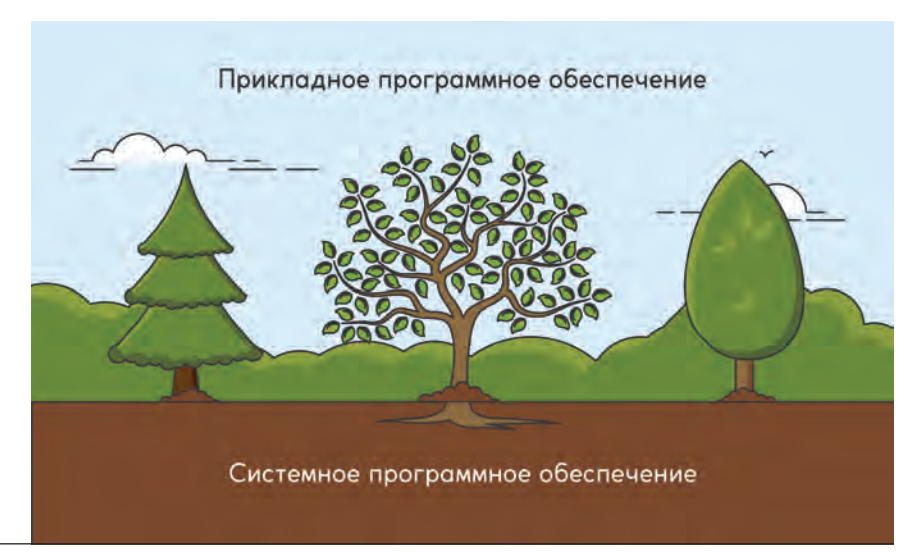

**Рис. 1.15.** Системное и прикладное программное обеспечение

А программы, «ради которых вы включаете компьютер», называют прикладными программами или прикладным программным обеспечением. Людей, которые разрабатывают такие программы, называют прикладными программистами, а само это занятие – прикладным программированием.

«1С:Предприятие» – это прикладная программа. И заниматься вы будете прикладным программированием.

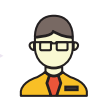

**Прикладная программа предназначена для определенной операционной системы**. Растения не могут расти в какой угодно почве. Например, кактусы хорошо растут в каменистой почве. Но если их посадить в чернозем, то они погибнут. Потому что они не приспособлены к такой почве (рис. 1.16).

То же самое и с программами. Программа не может работать в какой угодно операционной системе. Она «приспособлена» только к одной определенной операционной системе. Однако бывает так, что пользоваться программой хотят люди с разными операционными системами. Это очень похоже на ситуацию с фруктами. Например, с яблоками.

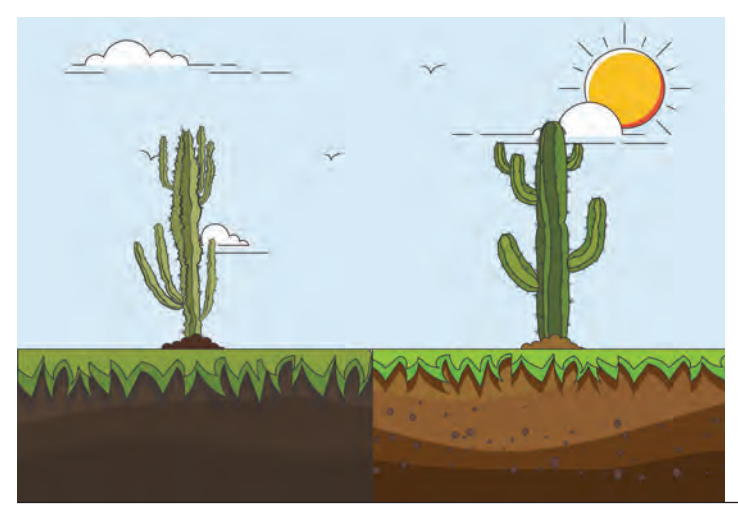

**Рис. 1.16.** Кактус здоровый и кактус погибший

Яблоня – замечательное дерево с очень вкусными плодами. Яблоки любят и люди, живущие на юге, и те, кто живут на севере. Но для того, чтобы яблоня давала хорошие плоды, она должна расти в удобных и комфортных для нее условиях. Только вот почва и климат на севере совсем не такие, как на юге. Как же быть?

Специально для этого люди создают разные сорта яблонь. Есть северные сорта яблонь. Они выдерживают сильные морозы до 40–50 градусов. Им не требуется много солнца, они любят умеренный полив. И есть южные сорта яблонь. Они любят много солнца, им требуется обильный полив, и они плохо переносят морозы (рис. 1.17).

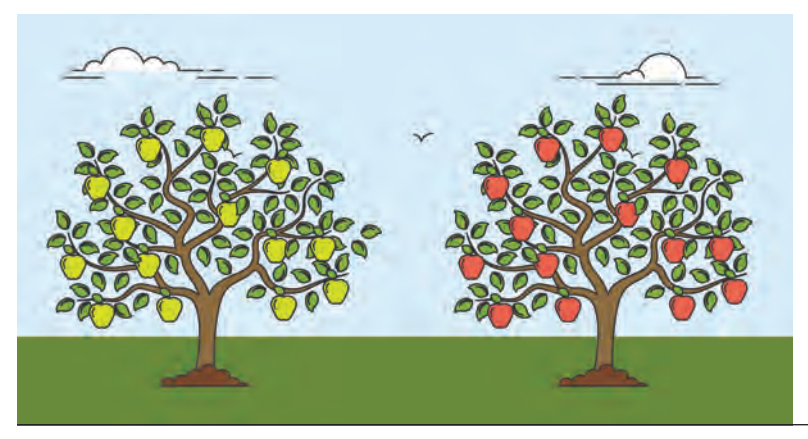

**Рис. 1.17.** Северный сорт «Алые паруса» и южный сорт «Апорт»

Точно так же у одной и той же программы могут существовать разные версии, предназначенные для работы в определенной операционной системе.

Например, система «1С: Предприятие» имеет несколько версий. Чаще всего используется версия, предназначенная для работы в операционной системе **Windows.** Просто потому, что компьютеры с этой операционной системой наиболее распространены. Вы будете использовать именно такую версию «1С:Предприятия».

Но существуют и другие версии «1С:Предприятия», которые могут работать под управлением операционной системы Linux или OS X. Кроме этого есть версии «1С: Предприятия», которые работают на мобильных устройствах под управлением операционных систем Android, iOS и Windows Phone.

Прикладные программы «общаются» с операционной системой. До сих пор я говорил только о программах. Но теперь вспомните и о «железе», которое есть в компьютере.

Наверное, вы знаете, что там есть какой-то процессор, который умеет складывать и вычитать. Там есть какой-то диск, на котором хранится информация. У компьютера обычно есть дисплей, на который вы смотрите. Есть клавиатура, на которую вы нажимаете. Есть принтер, который что-то печатает. Есть wi-fi, который к чему-то подключается, и так далее. Всем этим «хозяйством» умеет пользоваться операционная система. А прикладные программы могут даже и не знать о том, какие «железяки» есть в компьютере. Но как же тогда все это работает?

А очень просто. Когда вы нажимаете что-то на клавиатуре, это «что-то» «попадает в руки» операционной системы. Операционная система тут же обращается к прикладной программе и говорит ей:

- Смотри, пользователь набрал на клавиатуре «привет».

Программа говорит:

- Отлично, спасибо, я знаю, что с этим делать.

И вставляет это слово, например, в текст письма, которое вы пишете.

Когда прикладной программе нужно что-то посчитать, она обращается к операционной системе и говорит:

- Мне нужно сложить 2 и 2.

И ждет. А операционная система в это время уже сама обращается к процессору, выполняет нужные команды и получает от него результат – 4. После этого операционная система «дергает за рукав» прикладную программу и говорит:

– Вот твой результат, держи.

Прикладная программа смотрит на него и говорит, например: – Отлично, покажи теперь этот результат пользователю.

И операционная система рисует на вашем экране цифру «4».

Тут опять вспомните про деревья, растущие в почве (рис. 1.18).

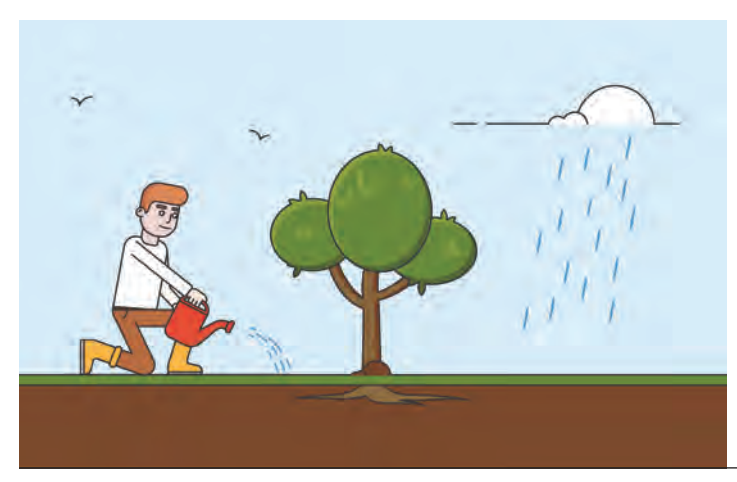

**Рис. 1.18.** Дерево, растущее в почве

Дерево умеет брать из почвы воду, питательные вещества. Но ему совершенно не важно (и оно «не знает»), как это все в почву попало. Может быть, дождь прошел, а может, садовник полил. Не это главное. А главное то, что дерево умеет извлекать из почвы нужные ему вещества.

**Операционная система управляет прикладными программами**. Еще одну важную историю про операционную систему я расскажу на примере обычной школы. Представьте, что школа – это такой большой компьютер. Ученики – это прикладные программы. Что будет, если взять пустую школу и запустить в нее учеников?